## 4. 總結與展望

學校秉持「慈悲博愛」的辦學精神推動「五自教育」, 成功營造關 愛共融的校園文化。領導層具教育抱負,熟悉課程發展趨勢,制 訂清晰的發展方向持續完善。學校近年積極推動自主學習,在培 養學生預習習慣及提升學生課堂參與方面的工作成效顯著;同時 為學生提供不同的機會發揮潛能,配合多方面的領袖培訓,有效 建立學生自信心。學校善用校内和校外資源,以及校友網絡,為 學生在課堂內外提供多元的學習經歷;亦能與大專院校保持緊密 聯繫, 推動校內教師的專業發展。學校與家長充分合作, 積極支 援學生成長需要。教師對學生嚴而有愛,師生關係融洽;學生對 學校有歸屬感,待人有禮,具服務精神,運動方面表現尤為特 出。

展望未來,學校可參考以下建議,以自我完善,促進學校持續發 展。

- 學校須加強課程領導及統籌,提升教師對課程更新重點的掌  $4.1$ 握,包括跨課程閱讀、價值觀教育等,着力促進跨科組協 作,共同發展和落實課程措施;並提高教師綜合運用自評資 料及數據的能力,對焦學生表現評估重點工作的成效,以提 升學與教效能。
- $4.2$ 建基於現時推動自主學習及照顧學生多樣性的基礎, 學校應 積極培養學生的資訊素養,同時可考慮善用資訊科技促進學 習,進一步發展學生的自主學習能力,在課堂內外加強照顧 其不同的學習需要,適切地幫助他們延伸所學。

## 學校的回應

本局於二零二三年十二月二十七日收到學校對外評報告初稿的回應 後。學校的回應全文如下:

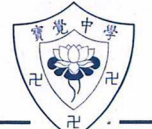

## 學 審 覺 中 **PO KOK SECONDARY SCHOOL**

九龍觀塘開源道 79號 鱷魚恤中心 16 樓 1602 室 教育局質素保證分部質素保證組 馬雪兒總主任

馬女士:

## 校外評核報告初稿:學校回應

教育局質素保證組校外評核隊伍於 2023 年9月 25 日至10 月 10 日期間到本校進行校外 評核,與各持份者面談及細閱學校文件,深入了解和核實學校在發展與自評的表現。本校在聆 聽口頭回饋及收到 貴組於 2023 年12 月4日發出的報告初稿後,已帶領全體教師討論評核 結果,並參考外評隊伍的改善建議訂定學校及科組的短、中、長期發展重點。

就校外評核報告初稿,本校回應如下:

- 1. 報告就學校的管理與組織、學與教(關注事項一:深化學生自主學習的能力,邁向自主學習 3.0)、校風及學生支援(關注事項二:深化啟發潛能教育,培育正向思維)及學生表現的工 作成果,予以肯定和讚賞。本校將以此為基礎,持續優化。
- 2. 就報告建議持續發展的項目,包括:跨課程閱讀、價值觀教育、資訊素養、學生自攜裝置 自主學習等,本校已於「2023/24 學校周年計劃」訂為工作項目,工作亦已開展。相關項 目也會納入「2024/25至2026/27學校發展計劃」,以持續深化發展。
- 3. 本校將持續通過大專院校和友校網絡,建立教師專業學習社群,提高教師綜合運用自評資 料及數據的能力,對焦學生表現評估,以進一步提升學與教的效能。

總括而言,本校將繼續善用校內外資源,緊扣七個學習宗旨,以「策劃–推行–評估」 的自我評估循環,推動學校持續完善,讓學生愉快有效學習。

簽署

二零二三年十二月二十一日

香港將軍澳彩明街9號·9 CHOI MING STREET, TSEUNG KWAN O, HONG KONG 電話 TEL: 2702 2863·傳真 FAX: 2702 2337 ·電子郵件 E-MAIL: pokok@pokok.edu.hk